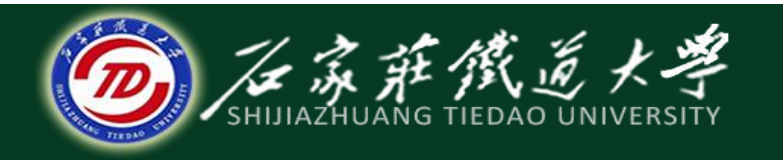

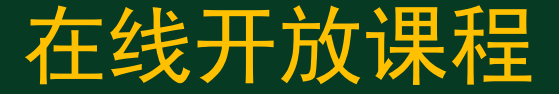

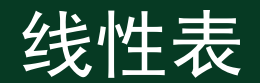

# 线性表的顺序存储表示

主讲 : 刘辉

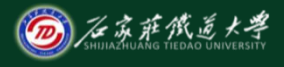

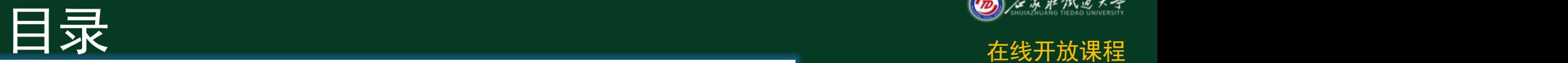

#### ◆ 1 线性表的存储结构

- ◆ 2 线性表的顺序存储结构
- ◆ 3 线性表的顺序存储表示

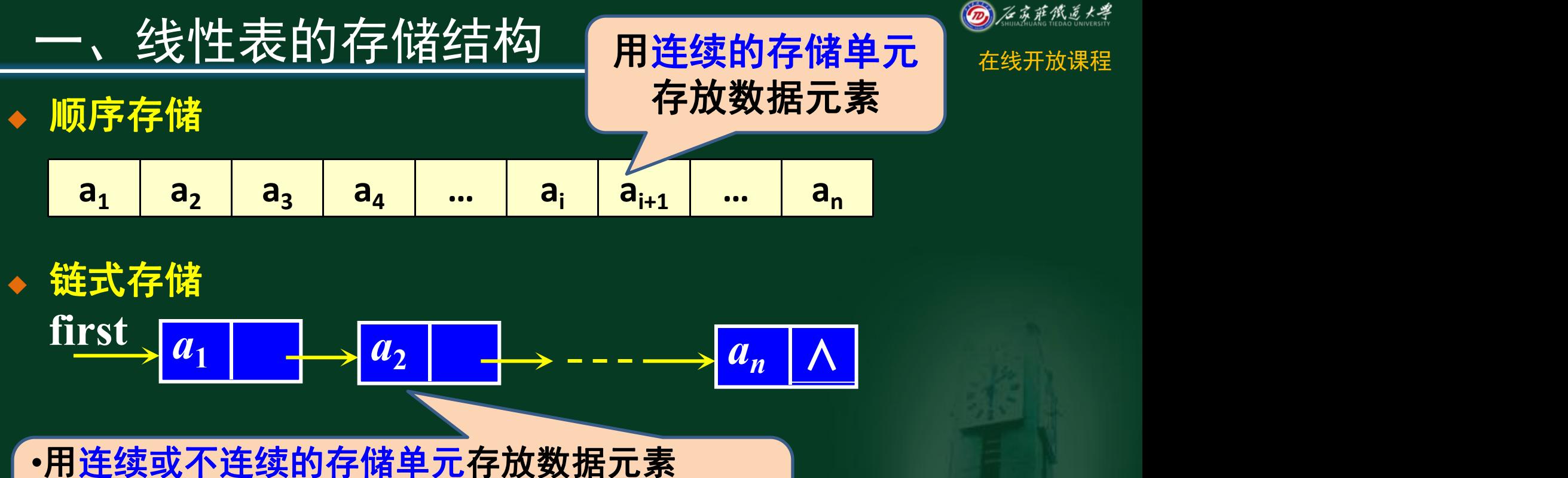

•每个数据元素除存放本身信息外,还需存储一 个指示其后继位置的信息

# 一、线性表的顺序存储结构 <mark>元素1</mark> <sup>◎系统线缘</sup>

- ◆ 把逻辑上相邻的数据元素存储在物理上相邻 的存储单元中的存储结构
- ◆ 采用顺序存储结构的线性表通常称为顺序表。
- 假设线性表中有n个元素, 每个元素占k个单 元,第一个元素的地址为loc(a1),则第i个 元素的地址 $\vert$ oc $(a_i)$ :

Loc(a<sub>i</sub>)=Loc(a<sub>1</sub>)+(i-1)\*k 1≤i≤n 其中loc(a<sub>1</sub>)称为<mark>基地址</mark>。

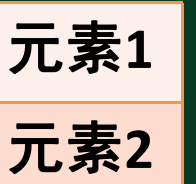

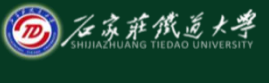

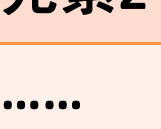

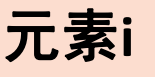

元素**n**

**……**

## 二、线性表的顺序存储结构 网络苏格兰

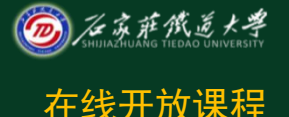

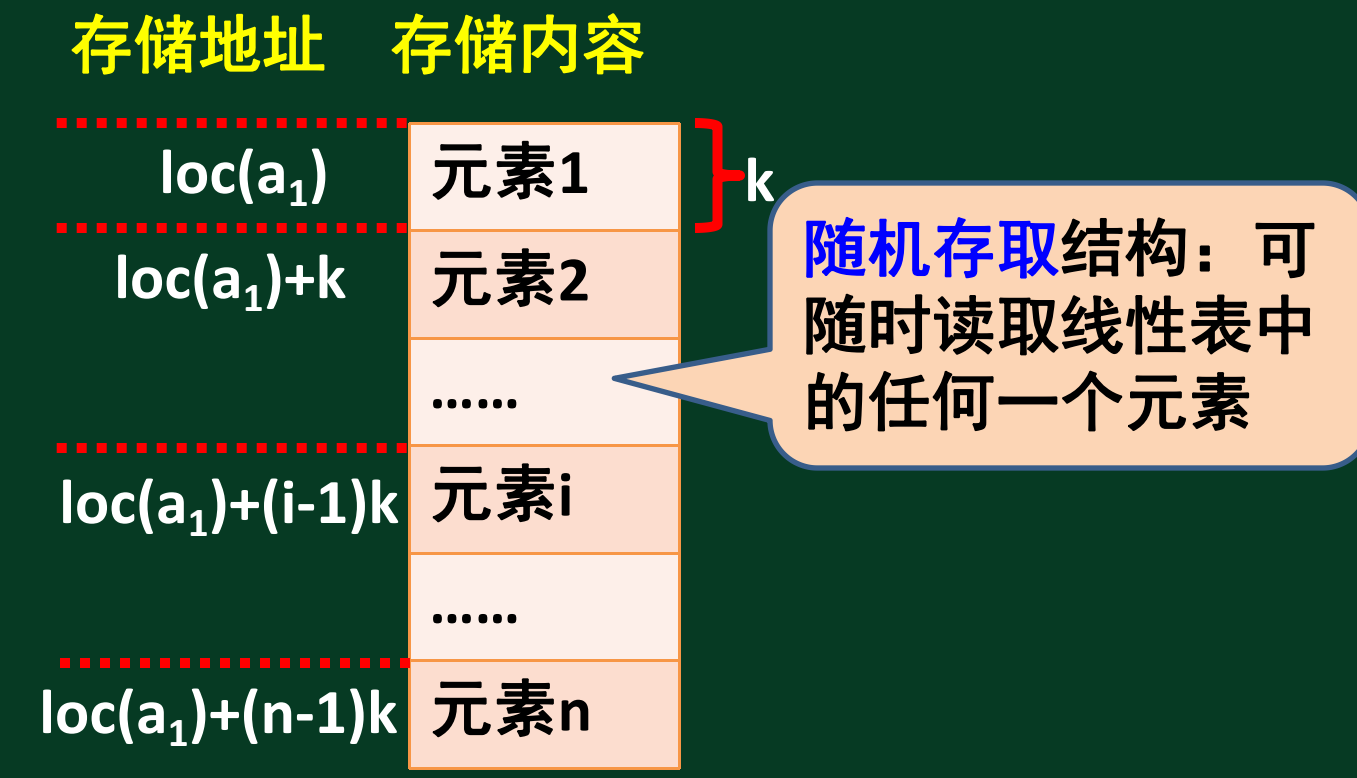

随机存取结构:可请做的方法。 随时读取线性表中 的任何一个元素

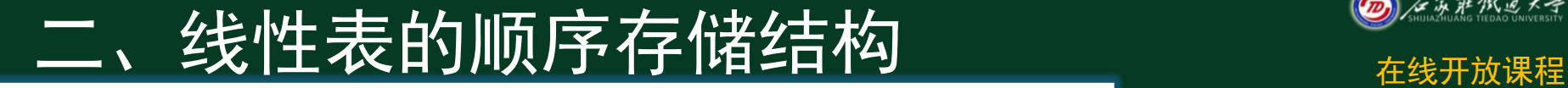

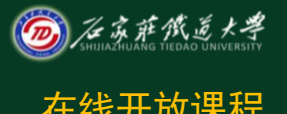

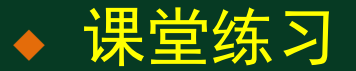

### 一个矢量第一个元素的存储地址是100,每个元 素的长度为2,则第5个元素的地址是( R

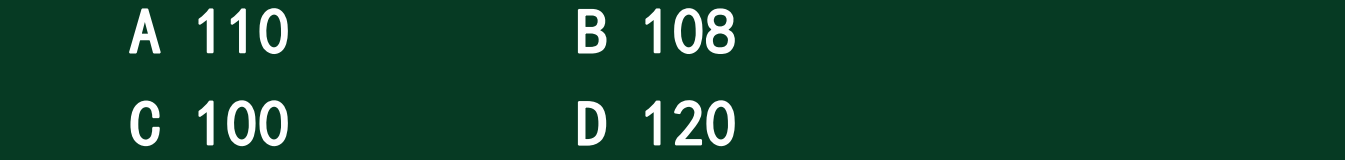

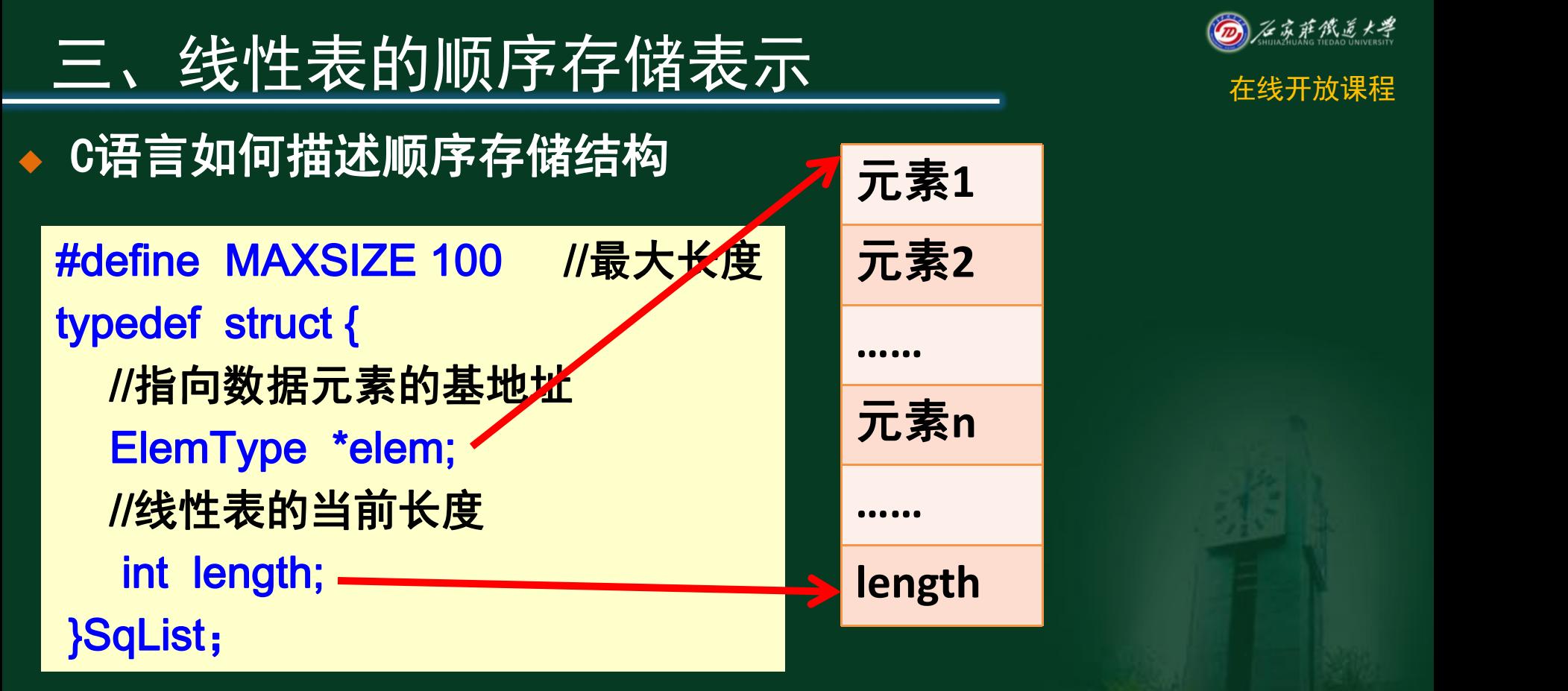

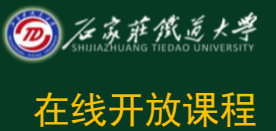

# 三、线性表的顺序存储表示

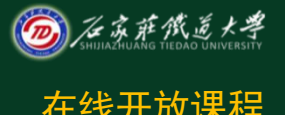

### **C语言如何描述顺序存储结构**

**typedef int ElemType; typedef struct { ElemType \*elem; int length; }SqList; SqList L;**

$$
\frac{\varphi}{\sqrt{16}}.\quad(34,23,67,43)
$$

**34 23 67 43 … 4**

# 补充-C语言的动态分配函数 在线开放课程

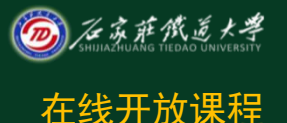

### ◆ (stdlib.h)

- <sup>l</sup> **malloc(m)**:开辟**m**字节长度的地址空间,并 <u>返回这段空间的首地址</u>
- <sup>l</sup> **sizeof(x)**:计算变量**x**的长度
- <sup>l</sup> **free(p)**:释放指针**p**所指变量的存储空间,
- 即彻底删除一个变量

# 补充-C语言的动态分配函数 <del>《线开放课程</del>

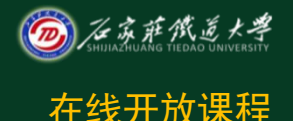

<sup>u</sup> **(stdlib.h)**

<sup>l</sup> **new** 类型名 **T**(初值列表) 功能:

**int \*p1= new int;** 或 **int \*p1 = new int(10);**

申请用于存放**T**类型对象的内存空间,并 根据初值列表赋以初值

结果值:

成功:**T**类型的指针,指向新分配的内存 失败:**0**(**NULL**)

# 补充-C语言的动态分配函数 <del>《线开放课程</del>

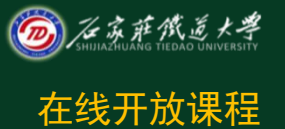

### <sup>u</sup> **(stdlib.h)**

<sup>l</sup> **delete** 指针**P**

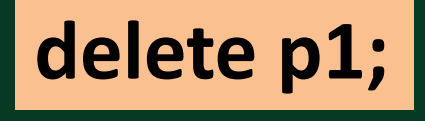

#### 功能:

### 释放指针**P**所指向的内存。**P**必须是 **new**操作的返回值

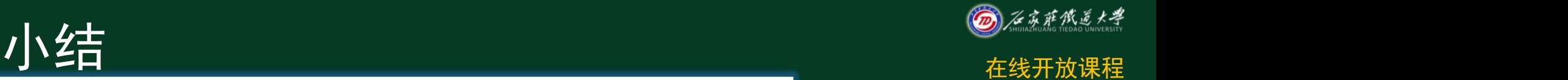

#### • 掌握使用C语言描述线性表的顺序存储结构

- 掌握线性表顺序存储结构的特点
	- 了解线性表的两种存储结构

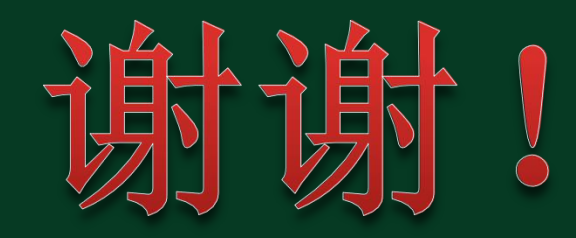